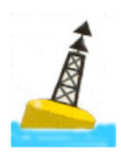

### **BALISE ο 1 : RECHERCHE & INTERN@T**

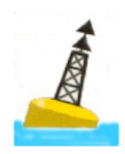

La recherche s'appuie sur une recherche documentaire, au moins pour la définition des concepts et l'élaboration de la méthode. En termes de ressources, nous avons souvent parlé de la littérature, des littératures ainsi que des personnes-ressources en l'un ou l'autre domaine. Il nous faut néanmoins citer Internet, le *World Wide Web*, comme source d'informations. Certes, elle se veut croissante mais ne peut être omnipotente. Aucune EI ne peut prétendre à la rigueur comme à l'ouverture si elle s'est bornée à la Toile. Pourquoi ?

## **1. Objectifs de la démarche documentaire :**

Comme il est inutile de réinventer sans cesse la roue en répétant ce qui est connu sur un sujet, un premier temps de la recherche tente une revue de documentaire. N'étant pas documentaliste, cette étape prendra la forme minimale d'une synthèse, et, en ce sens, elle se veut orientée. Dans notre exercice, elle ne s'en contentera pas, elle sera commentée voire, et même idéalement, discutée<sup>2</sup>. D'abord, cette recherche documentaire nous permet de « se faire une idée » sur un thème, sur l'intérêt d'un sujet, sur les travaux qui lui ont été consacrés et sur leur méthode, sur les points particuliers qui méritent un approfondissement, par exemple…

Dans un second temps, la documentation sélective va permettre la compilation d'un certain nombre d'informations, pas uniquement théoriques d'ailleurs. Ce processus de compilation se doit d'être rapidement dépassé dans le cadre d'une EI. Il ne s'agit pas d'un travail de documentaliste, *bis repetita*. Il est nécessaire de conforter votre démarche à la fois en l'étayant comme en examinant des références divergentes. L'argumentation et la dialectique sont deux des jauges, témoins de l'acquisition des compétences attendues d'un cadre.

### **2. Moyens envisagés :**

1

Outre les bibliothèques, spécialisées ou non, des villes, des écoles et des facultés, il existe aussi une grande bibliothèque, ouverte 24 H sur 24 : le *Web*. Dans tous les cas, réellement ou virtuellement, l'investigation documentaire se base sur des termes appelés « mots clefs<sup>3</sup> » qui organisent la classification des sources. Le réservoir des mots clefs utilisés dans une bibliothèque est appelé thésaurus. La Toile n'a délibérément rien inventé !

<sup>1</sup> *Omicron* est cette quinzième lettre grecque.

<sup>2</sup> Sur ces distinctions, je vous renvoie vers la balise *delta*.

<sup>&</sup>lt;sup>3</sup> Le terme bénéficie de deux orthographes : mots clefs et mots clés. S'il faut une clé, c'est qu'une porte est fermée.

Il est assez évident que la recherche sur la Toile se fait sans l'aide d'un bibliothécaire, pourtant bien précieuse, mais en usant, une fois encore, de mots clefs. Il est important afin d'assurer une récolte optimale, de rechercher les mots clefs pertinents, y compris par l'utilisation de leurs synonymes appelés corrélats. Ajoutons même les antonymes. Les dictionnaires sont donc, à nouveau, d'un usage immodéré. D'ailleurs, il en existe aussi sur Internet.

Lorsque vous consultez un ouvrage répertorié, lorsque vous lisez un article d'une revue, relevez les mots clefs utilisés pour caractériser le contenu. Ils pourront vous faire penser à des corrélats auxquels vous n'avez pas pensé et ainsi permettre d'approfondir votre demande. En anglais comme dans toute autre langue, vérifiez bien leur signification.

Dans la même manière, croiser les bibliographies des auteurs ; elles vous ouvriront certes des sources complémentaires mais aussi permettent de les valider.

### **3. Et sur Internet ?**

Sans présumer du cours de « gestion de l'information »<sup>4</sup>, avec les limites de non-exclusivité déjà soulignées, qu'apporte cet outil dans le processus de recherche ?

■ De quoi je me *mel* ?

Outre la recherche de ressources, Internet permet l'envoi et l'échange de courriers électroniques, dits courriels. Nous ne reviendrons pas sur l'intérêt de cet outil aux multiples fonctionnalités : échange d'informations comme de documents, interrogations, demandes particulières, préparation d'un entretien exploratoire, enquêtes ne sont que des exemples. Au-delà de son coût plus accessible que le courrier postal, il permet, en outre, de préparer une entrevue avec une personne-ressource. Même, et singulièrement, par cette voie, soignez votre forme tant dans la présentation que dans la formulation, en évitant le langage télégraphique ou celui des SMS. Faites de la correspondance !

- Quelles autres possibilités ?
	- s'inscrire à des listes de diffusion,
	- participer à des forums ou groupes de discussion,
	- voire discuter en temps réel (*chat*).

Prudence et prudence … ou autrement dit, distanciation !

■ Et comment faire une recherche sur Internet : La fonction la plus utile dans le cadre d'une recherche documentaire consiste à se connecter à des serveurs d'informations dont la configuration en réseau<sup>5</sup> confère à Internet le surnom

-

<sup>4</sup> dans cette même unité de formation.

<sup>5</sup> basé sur le protocole d'échange dit *http*.

de « Toile (d'araignée) ». Par le Web, le monde<sup>6</sup> est dans votre ordinateur avec ce qui a de meilleur comme de plus dangereux. Internet est un immense réservoir d'informations, muni d'un système de recherche dont il faut savoir utiliser les possibilités.

#### **4. Les moteurs de recherche sur Internet :**

Ils vous aideront à trouver soit un site Web par son adresse, son *url*, soit des pages Web. En matière de santé, le nombre de serveurs et de sites est considérable tant dans le domaine scientifique et académique que dans le cadre de la vulgarisation. Il en est de même pour nombre de disciplines comme le management ou la psychosociologie. Une certaine prudence s'impose dans l'usage de ces ressources, nous n'insisterons jamais assez. Notons aussi que de plus en plus de sites disposent de leur propre moteur de recherche.

Exemple particulièrement profitable : [www.chu-rouen.fr/ssm/watch.html](http://www.chu-rouen.fr/ssm/watch.html) , ce site dispose d'une base de données considérable, de nombreux liens et un moteur de recherche puissant.

Nous l'avons dit, Internet est une immense bibliothèque-médiathèque, sans rayon ni archiviste. Il n'existe pas de sommaire, pas de table des matières. C'est une encyclopédie sans index, sans commencement, ni fin. Un moteur de recherche est un programme informatique permettant de faire des recherches sur tout ou partie du Web. Il vous oriente dans ce dédale. Une fois choisi, il vous reste à taper le mot clef que vous trouvez pertinent et il vous propose un *certain* nombre de sites et de pages. Cette liste, fruit d'un algorithme soi-disant complexe, fournit des occurrences du ou des mots clés recherchés. Ces mots clés résident soit dans le texte de la page Web, soit, plus subtil, dans les métadonnées ou *tags* de celle-ci. Le moteur de recherche les classe en fonction de leur « pertinence ».

Recherche simple :

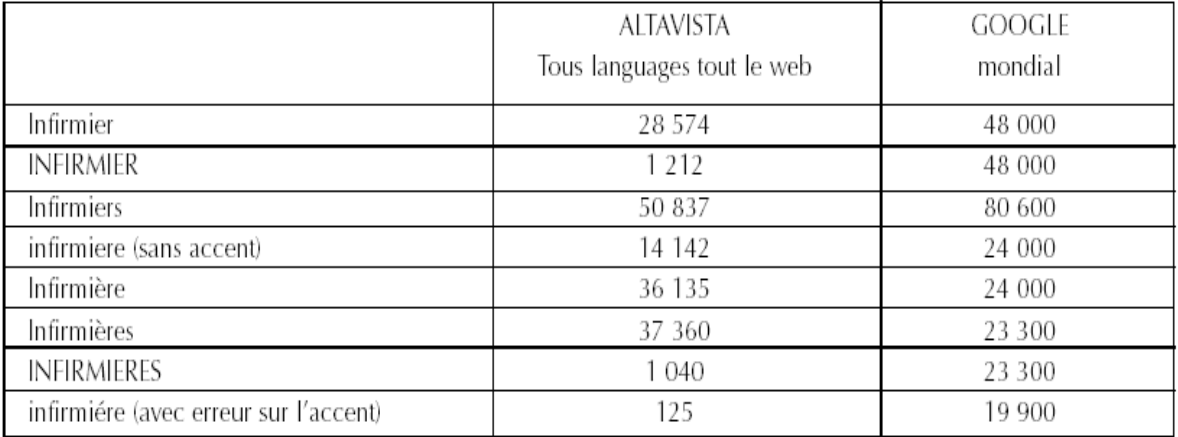

-

<sup>6</sup> Cette métaphore est loin d'être exacte, nous y reviendrons.

Ces chiffres datent de 1999 et peuvent probablement être multipliés par… Le premier mot clé, sur Google nous procure actuellement 11 100 000 occurrences et vous ne consulterez que une, deux ou trois des dix premières occurrences suggérées par le moteur de recherche ! Ce tableau est là principalement pour vous montrer l'influence de la terminologie utilisée pour pratiquer une recherche sur le Web. Ces résultats n'augurent d'ailleurs en rien du contenu de ces pages ainsi repérées<sup>7</sup>.

Quelques conseils :

- éviter les phrases<sup>8</sup>, supprimer donc les « accessoires » syntaxiques en ne gardant que les substantifs : des mots clés.
- taper votre texte en minuscules,
- affiner par la langue (ex. : « pain ») voire par le pays  $(+)$ ,
- utiliser des synonymes mais également des antonymes<sup>9</sup>,
- utiliser, si nécessaire, une troncature $10$ .
- Pour les accents, il est préférable de tenter les deux ; avec et sans.
- Filtre d'affinage : recherche dans la recherche, c'est une forme de recherche avancée mais progressive.
- Recherche avancée :

Cette possibilité utilise les opérateurs logiques dits booléens. Le principe de base consiste à traiter une question par étapes successives, en constituant des sous-ensembles de références pertinentes combinés entre eux, grâce aux opérateurs. Ces derniers sont soit des caractères d'inclusion (+) ou d'exclusion (-), ou des conjonctions : AND, OR, NOT et NEAR.

- L'opérateur AND sert à indiquer la présence simultanée de plusieurs mots clefs afin d'affiner la recherche.
- L'opérateur OR sert à élargir une recherche sur plusieurs sujets à la fois. La requête donne tous les documents ayant au moins l'un des mots clefs demandés.
- L'opérateur NOT sert à exclure, à éliminer un ou plusieurs éléments.

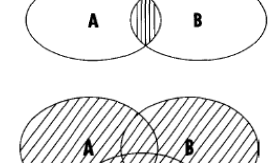

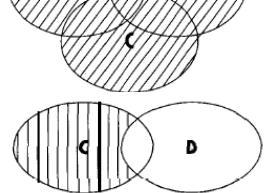

<sup>-</sup>7 Profusion n'est pas foison !

<sup>&</sup>lt;sup>8</sup> vous n'écrivez pas votre EI !

<sup>9</sup> La dialectique appliquée au moteur de recherche...

<sup>&</sup>lt;sup>10</sup> C'est un mot coupé et doté d'un signe (\*) remplaçant le ou les caractères tronqués. Ils sont à consommer avec prudence : pratique pour le singulier/pluriel, le féminin/masculin et les racines. Exemple : enfan\* => enfant, enfants, enfance mais aussi enfantillage, enfantement Une troncature s'applique sur un mot contenant au moins trois lettres et remplace au maximum cinq lettres à droite ou à l'intérieur de ce mot.

- L'opérateur NEAR permet de faire des recherches sur 10 mots contenant environ le terme recherché. Cet opératoire est, par définition, très aléatoire et souvent peu contributif. Préférez les troncatures.
- Vous pouvez imbriquer plusieurs opérateurs afin de constituer une formule de recherche mais le résultat n'est pas toujours significatif.
	- Exemple : cholestérol OU régime alimentaire ET maladies cardio-vasculaires SAUF Etats-Unis
- Vous avez également la possibilité de retrouver une expression intégrale et littérale, sous la rubrique prévue à cet effet ou si vous tapez votre requête entre guillemets.
- Vous pouvez filtrer par la datation des pages et de sites : leur jeunesse, par exemple.
- Vous pouvez également filtrer par le type de fichiers que vous recherchez : images, dessins, format de fichier $1, \ldots$
- La traduction proposée par ces moteurs est à prendre avec circonspection.
- $\blacksquare$  Les annuaires :

Un certain nombre de moteurs de recherche proposent également des annuaires thématiques dont les ressources sont organisées, hiérarchiquement, en rubriques, sous-rubriques, catégories et sous-catégories. Un annuaire donne moins de réponses qu'un moteur mais chaque site ayant été visité, la pertinence du lien avec votre demande sera plus élevé. En contrepartie, il s'agit le plus souvent de ressources généralistes !

■ Les méta-outils ou méta-moteurs :

Ils vous permettent d'interroger en une seule opération plusieurs moteurs de recherche. Le résultat escompté n'est pas toujours présent car ces méta-moteurs ne peuvent compiler les différentes méthodes adoptées dans les moteurs et annuaires qu'ils sollicitent. Il n'y a pas de règle universelle, ni convention en la matière.

Un méta-outil relativement simple à utiliser s'appelle « Copernic », ce logiciel gratuit se permet, de surcroît, de conserver l'information triée *off-line*, que vous pouvez gérer à votre tour. La recherche avancée n'est plus possible.

Recherche d'une référence précise : Internet peut être utile afin de trouver ou retrouver une référence bibliographique précise comme un livre ou une revue. Diverses possibilités vous sont ouvertes : les bibliothèques, en particulier, universitaires<sup>12</sup>, les librairies, les maisons d'édition voire les auteurs eux-mêmes. Il existe enfin des banques de données comme celle de la BDSP ou Medline.

-

<sup>&</sup>lt;sup>11</sup> Le *pdf* est un brin plus sérieux !

 $12$  Leurs catalogues sont parfois en ligne.

Les sites spécialisés :

Les infirmières, les cadres de santé, les associations de malades, les associations professionnelles, les hôpitaux … sont sur le Net.

■ Les textes officiels, aussi.

Conseil pratique : survolez par une lecture en diagonal la page et enregistrer cette adresse dans vos favoris que vous pouvez catégorisez eux aussi par mots clefs, ou par rubrique du plan, ou …

# **5. Les limites d'Internet :**

Les règles de présentation des sources restent identiques. Toutefois, il est recommandé d'y ajouter l'adresse de la page consultée, sans omettre d'inscrire la date qui correspond au moment de sa consultation.

Exemple : [www.aol.com/pagesperso/vantompat/methodo.1/limites\\_web.pdf](http://www.aol.com/pagesperso/vantompat/methodo.1/limites_web.pdf) (page consultée le 08/10/2004).

■ Les sites Internet sont des « organismes vivants » ; ils naissent, vivent, se développent mais également peuvent déménager ou même mourir. La profusion peut, hélas, induire des effets pervers que la démarche de rigueur doit définir et contrôler. Il est prudent de recouper l'information afin de révéler, ou non, son degré de fiabilité et sa validité. Ce n'est pas parce que c'est sur Internet que c'est « parole d'évangile » !

De plus, tout ne se trouve pas sur le Web. Internet n'est donc pas la panacée !

Quelques repères :

- Retrouvez-vous la source de l'information comme les références de l'institution, le nom de l'auteur avec ses titres et champs d'expertise ? Les sites anonymes sont à fuir !
- Comment ce site est financé ? Quel est son degré d'indépendance ? Qui l'héberge ?
- L'information est-elle récente ? Les dates de publication et/ou de mise à jour sont-elles annoncées ?
- Existe-t-il un « maître toile », responsable du site ?
- Ce site, cible-t-il le grand public ou des professionnels ?
- Peut-on vérifier l'information publiée, en particulier par la bibliographie ?

Addendum : *connaissez-vous l'araignée car la toile est un de ses outils ?*